#### **AutoCAD [Win/Mac]**

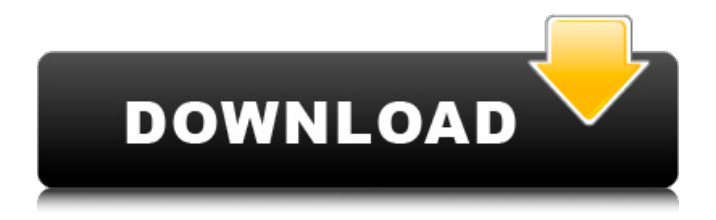

**AutoCAD [Mac/Win] (finales de 2022)**

Nivel avanzado - 3D/GIS Modelado 3D, incluido el modelado geométrico, el modelado de superficies y el modelado de sólidos Modelado geométrico, que incluye punto, línea, polilínea, superficie,

superficie con cubierta, superficie con sólido, superficie con agujeros, línea de visión, trazado de rayos, sólidos, teselaciones, lofting, sombras Modelado sólido Aplicaciones de diseño multidisciplinario Modelado de superficies,

incluido el modelado de sólidos Modelado sólido Interactuar con datos de diseño Diseñe proyectos complejos con múltiples usuarios Crear contenido para animación y cine. Cree y edite contenido 2D y 3D como: vistas de dibujo, vistas de diseño,

materiales de presentación Crear y editar dibujos y gráficos. Dibujar y trazar, usando varios dispositivos de entrada y configuraciones de lápiz Genere y edite vistas 2D y 3D Crear

dibujos 2D y 3D,

modelos CAD y

vistas 2D, 3D y en perspectiva Importe, exporte y edite una amplia variedad de formatos de archivo 2D y 3D Cree y edite modelos ricos en datos 2D y 3D Crear y editar datos de atributos y dimensiones Crear y editar vistas de

dibujo Crear y editar información de capa Editar objetos de dimensión Editar colores, tipos de línea y rellenos de patrón Editar capas, tipos de línea y patrones Dibujar formas libres Dibujar arcos, curvas y splines Dibujar curvas

compuestas y splines Dibujar curvas y splines complejas Dibujar formas y esbozar formas Definir nodos, extremos, radios, segmentos y pasos Dibujar objetos y manipularlos. Dibujar objetos y manipularlos. Crear vistas anotativas y

## paramétricas AutoCAD tiene muchas funciones especiales, como referencia completa a objetos, animación 3D, renderizado avanzado, sonido, estilo de superficie, datos de componentes y compatibilidad con

formatos de archivo. El AutoCAD original no incluía las capacidades 3D; sin embargo, desde 1983, la serie AutoCAD ha incluido modelado sólido, modelado de superficies y una variedad de modelos geométricos.Además de

## su capacidad para crear y modificar modelos tridimensionales (3D), AutoCAD también incluye la capacidad para crear dibujos en 2D y otros tipos de contenido para su uso en animaciones y películas. Además, AutoCAD

incluye una variedad de herramientas de soporte y organización para usuarios de todos los niveles. AutoCAD se ejecuta en los sistemas operativos Windows, Macintosh, Linux y UNIX. AutoC

**AutoCAD** 

interoperabilidad El formato de archivo CAD admite una amplia variedad de formatos de archivo como EIA-150, EIA-1400, EIA-150/CAT y EIA-350, así como estándares internacionales como

UNISG 2 y BS7799 para el uso de dibujos en el -Mundo CAD y DGN para archivos de dibujo 3D. Si bien AutoCAD admite muchos formatos de archivo, cabe destacar que los formatos de archivo que se utilizan en trabajos de ingeniería y

arquitectura suelen ser propietarios. El formato de base de datos utilizado por AutoCAD para la visualización de objetos en pantalla es una adaptación de la base de datos utilizada en la base de datos de dibujo 2D y, posteriormente, también

utilizada en 3D. Los socios tecnológicos y los OEM producen una amplia gama de productos de software. Hay muchos productos de software que funcionan con AutoCAD, y la siguiente es una lista parcial:

Adquisición de datos AutoCAD es compatible con proveedores de hardware de terceros para la adquisición y digitalización de datos. Los dispositivos de adquisición incluyen: Láser escáner láser Escáner de microespejo

código de barras La mayoría de estos productos permiten editar el dibujo en el lienzo de dibujo, lo que tiene la ventaja de que las anotaciones realizadas por el operador durante la adquisición se pueden leer directamente en el

# dibujo. Esto contrasta con los dispositivos que se basan en la transferencia por cable desde el escáner al sistema CAD para este fin. Autodesk adquirió Datalogics, que ofrece la "primera solución Datalogix exitosa", un

software para dibujar y escanear, en 2011. Los productos más nuevos de Datalogics admiten la edición directa de los datos para su uso con herramientas CAD estándar. VAR utiliza en sus sistemas de adquisición la tecnología

Datalogix de Datalogics, que fue desarrollada por primera vez para Datalogix. Autodesk adquirió Datalogics de Autodesk en 2016. Datalogix pasó a llamarse ADAS, que pasó a llamarse nuevamente Datalogics. Otros

productos de adquisición de datos incluyen: Pico En 2017, la empresa estadounidense Aeris Systems adquirió y renombró la gama Pico de productos de adquisición de datos.La adquisición trajo a su cartera los productos de

adquisición de Datalogix (ADAS, Datalogics), así como varios de los productos existentes de Pico. Posteriormente, Aeris Systems fue adquirida por Autodesk. Desde la adquisición de Datalogix, Autodesk ha introducido Datalogix

#### OPC en 27c346ba05

**AutoCAD Crack + Keygen para (LifeTime)**

- Abra el sitio web y descargue la versión que desee. - Vaya a su unidad C: - En la carpeta de archivos de programa, busque la carpeta "autocad" y ábrala - Dentro de la carpeta de

autocad encontraras "autocad 2014" o "autocad 2013". Para 2014 debería ser "autocad 2014" y no "autocad 2013" - Haga clic en la carpeta "autocad 2014" (no "autocad 2013") - Veras un archivo que dice

llévalo a la carpeta de tu juego - Al final de la page 27 / 49

"autocad 2014" en la carpeta "autocad 2014" - Ábralo con el bloc de notas y busque una línea con el nombre "autocad.dll" (se verá como "302334" por ejemplo) - Cópialo y

carpeta del juego verás un archivo llamado "config.ini" - Abra ese archivo con el bloc de notas y busque una línea con el nombre "AutocadLibrary" -

Pegue la línea y busque una línea con el nombre "autocad.dll" - Cópialo y

# llévalo a la carpeta del juego. - Hay un icono de Autocad debajo de la pestaña "recursos" - Habrá un aviso en el juego diciendo que no está activado - Haz clic en el icono de Autocad y verás el menú de Autocad - Haga clic en

"No volver a mostrar este mensaje" y la advertencia desaparecerá - Haga clic en "Autocad" y debería aparecer una pantalla con la "ventana de instalación" - Haga clic en Aceptar" - Ahora puedes desactivar el ícono de Autocad y la

advertencia en el juego - Haz clic en "X" en la parte inferior del juego y apágalo. Puntas: - Este keygen ayuda a asegurarse de que tiene la versión correcta. - Hay 4 mejoras principales - Mejor interfaz de usuario - Habilitado el uso

compartido de los archivos del proyecto. - Mejor resaltado de sintaxis - La posibilidad de compartir el dll modificado con otros usuarios (como equipo de maquillaje o

**?Que hay de nuevo en?**

Agregue un índice completo y de búsqueda de términos clave directamente a cualquier dibujo. Utilice los resultados para ubicar fácilmente el contenido y el significado para acelerar las revisiones de diseño, los aprendices y

(coreano) Importación, exportación y combinación de fuentes web PDF y tipos de archivos de dibujo

las aplicaciones

administrativas. API

con otros formatos de

adicionales para trabajar

archivo: Fuentes hangul

page 34 / 49

Encontrará más información sobre estas características y otras en las notas de la versión de AutoCAD 2023. Vuelva a consultar regularmente a medida que continuamos agregando más a este blog. No olvide suscribirse a

nuestro BLOG de AutoCAD, seguirnos en Twitter o darnos Me gusta en Facebook para conocer las últimas actualizaciones. Y si encuentra algún error o desea sugerir nuevas características o ideas, simplemente envíelas a

AutoCADBLOG [at] Cadsoft.com. Si desea probar las nuevas funciones antes de actualizar a AutoCAD 2023, puede descargar la versión beta de AutoCAD 2023 hoy de forma gratuita. Descarguelo aqui. ¿Aún

no eres suscriptor? Regístrese en nuestro BLOG de AutoCAD y reciba actualizaciones oportunas por correo electrónico. Este es un regalo especial para los fieles lectores del blog Cadalyst.com, jasí que no te lo pierdas! Andrew

Montalenti es el editor de automatización de Autodesk de Cadalyst. Vea más de su trabajo en No hay duda, ¡la comida orgánica está de moda! Las ventas de alimentos orgánicos han crecido a niveles astronómicos en los últimos 10 años.

Incluso con numerosos casos de enfermedades transmitidas por los alimentos y el costo de los alimentos orgánicos aumentando a casi el doble de los precios de los alimentos convencionales, la demanda de alimentos

orgánicos sigue creciendo. Y a pesar de que el precio de los alimentos orgánicos sigue siendo más alto que el de los alimentos convencionales, se espera que las ventas y la demanda de alimentos orgánicos en general

# aumenten aún más en el futuro cercano. Entonces, ¿qué está impulsando esta creciente demanda? ¿Son las preocupaciones de seguridad alimentaria de los consumidores? ¿El temor de que los pesticidas y los antibióticos tengan

efectos secundarios negativos en humanos y animales? ¿El deseo de ser parte de una tendencia creciente de alimentación saludable? Todas estas son respuestas válidas a la pregunta de por qué la gente compra alimentos

orgánicos.Sin embargo, la verdadera respuesta a por qué la gente está comprando alimentos orgánicos es que muchas personas que no comen alimentos orgánicos están comiendo alimentos orgánicos para satisfacer su deseo de comer sano y

### no para alimentar las historias a menudo engañosas sobre los muchos efectos negativos para la salud de pesticidas y antibióticos en

**Requisitos del sistema For AutoCAD:**

# • Procesador compatible Intel x86 o superior. • 512 MB de RAM. • Resolución de pantalla de 1024x768. • DirectX9 o superior, compatibilidad con Windows Vista. Acerca de la descarga: La

descarga es compatible tanto con Steam como con Windows Store. Steam instalará Steam Trading Cards con el juego, y la versión de Windows Store incluirá un artículo exclusivo en el juego. La versión Steam es compatible con

# la mayoría de las funciones de Steam, como Steam Trading Cards, Achievements, guardados en la nube y compatibilidad con controladores. Sobre el juego:

[https://gametimereviews.com/autocad-codigo-de-activacion-con-keygen-gratis-for](https://gametimereviews.com/autocad-codigo-de-activacion-con-keygen-gratis-for-windows-mas-reciente/)[windows-mas-reciente/](https://gametimereviews.com/autocad-codigo-de-activacion-con-keygen-gratis-for-windows-mas-reciente/) <https://usm.maine.edu/system/files/webform/vibmah292.pdf> <https://speedhunters.al/wp-content/uploads/2022/06/AutoCAD-92.pdf> <https://www.plori-sifnos.gr/autocad-codigo-de-registro-gratis/> <http://songskriti.com/autocad-licencia-keygen-pc-windows-finales-de-2022/>

<http://www.giffa.ru/financecredit/autodesk-autocad-19-1-descargar/>

[https://www.saskatoon.ca/sites/default/files/webform/basement\\_flooding/autocad\\_6.pdf](https://www.saskatoon.ca/sites/default/files/webform/basement_flooding/autocad_6.pdf)

[https://social.urgclub.com/upload/files/2022/06/L7aVjIwWf5tSK6b4LjSv\\_29\\_0bbf1a667](https://social.urgclub.com/upload/files/2022/06/L7aVjIwWf5tSK6b4LjSv_29_0bbf1a667c41686f2a8af41615bc51c8_file.pdf) [c41686f2a8af41615bc51c8\\_file.pdf](https://social.urgclub.com/upload/files/2022/06/L7aVjIwWf5tSK6b4LjSv_29_0bbf1a667c41686f2a8af41615bc51c8_file.pdf)

[https://securetranscriptsolutions.com/wp-](https://securetranscriptsolutions.com/wp-content/uploads/2022/06/Autodesk_AutoCAD_Crack___Activacion.pdf)

[content/uploads/2022/06/Autodesk\\_AutoCAD\\_Crack\\_\\_\\_Activacion.pdf](https://securetranscriptsolutions.com/wp-content/uploads/2022/06/Autodesk_AutoCAD_Crack___Activacion.pdf)

<https://apnapost.com/wp-content/uploads/2022/06/AutoCAD-51.pdf>

[http://cyclingheroes.info/autodesk-autocad-crack-activacion-descarga-gratis-3264bit](http://cyclingheroes.info/autodesk-autocad-crack-activacion-descarga-gratis-3264bit-ultimo-2022/)[ultimo-2022/](http://cyclingheroes.info/autodesk-autocad-crack-activacion-descarga-gratis-3264bit-ultimo-2022/)

<https://luxvideo.tv/2022/06/29/autocad-crack-gratis-4/>

<https://oag.uz/en/autodesk-autocad-crack-gratis-2/>

[https://getfluencyonline.com/wp-](https://getfluencyonline.com/wp-content/uploads/2022/06/Autodesk_AutoCAD_Crack_abril2022.pdf)

[content/uploads/2022/06/Autodesk\\_AutoCAD\\_Crack\\_abril2022.pdf](https://getfluencyonline.com/wp-content/uploads/2022/06/Autodesk_AutoCAD_Crack_abril2022.pdf)

<http://barrillos.org/2022/06/29/autocad-23-1-crack-descargar/>

<https://wishfruits.com/autocad-crack-codigo-de-registro-descargar-for-pc-2022/>

<https://voltigieren-bb.de/advert/autocad-20-0-crack-descarga-gratis-mas-reciente/>

<https://drainagefulham.com/wp-content/uploads/2022/06/AutoCAD-28.pdf>

<https://rwix.ru/autocad-20-1-version-completa-descarga-gratis-for-pc-mas-reciente.html> <https://www.tailormade-logistics.com/sites/default/files/webform/quaabali470.pdf>